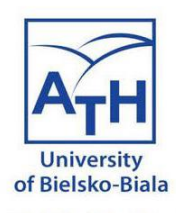

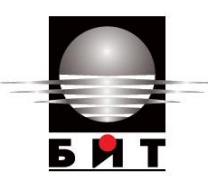

Moduł 10 Przypadek użycia 2 Czujniki wykrywania zanieczyszczeń

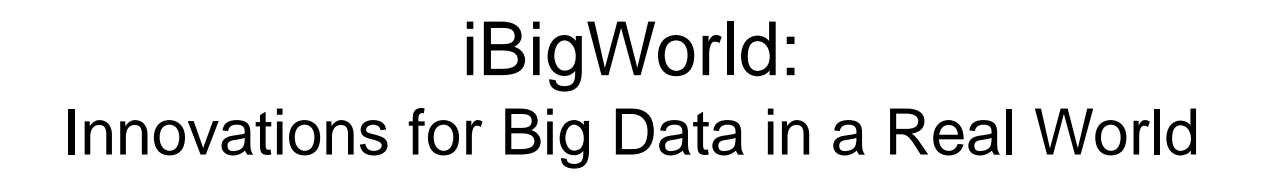

UBB team

**Disclaimer**: Funded by the European Union. Views and opinions expressed are however those of the author(s) only and do not necessarily reflect those of the European Union or the National Agency (NA). Neither the European Union nor NA can be held responsible for them.

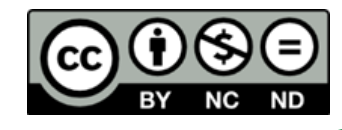

W⊗rlc

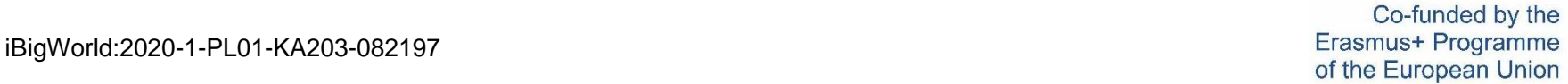

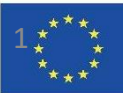

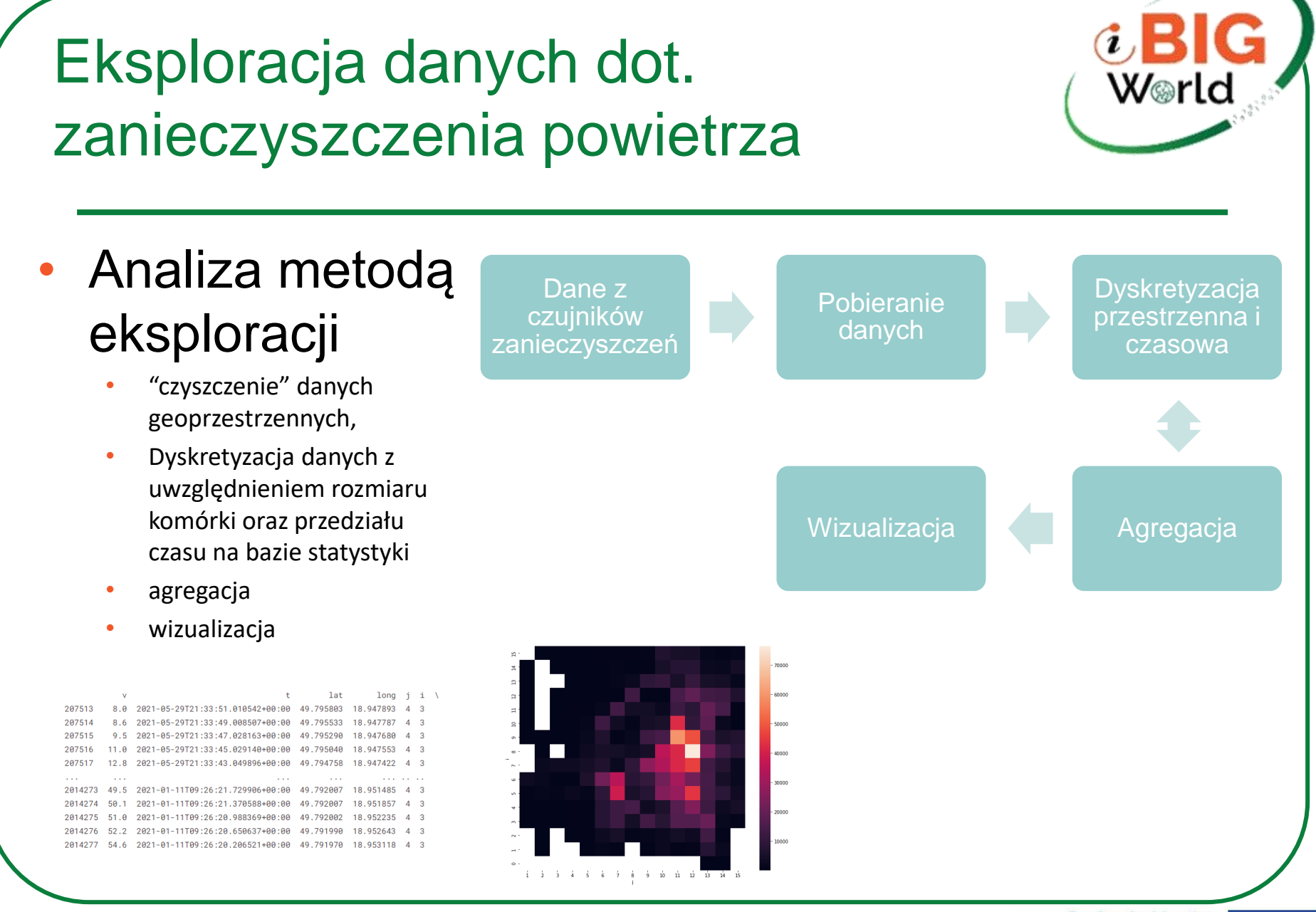

Co-funded by the Erasmus+ Programme of the European Union

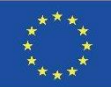

#### Pobieranie danych

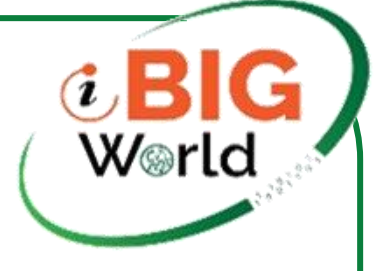

```
• Ładowanie 
danych:
import numpy as np 
import pandas as pd 
import os
for dirname, _, filenames in os.walk('/kaggle/input'):
    for filename in filenames:
         print(os.path.join(dirname, filename))
```
from datetime import datetime, date df = pd.read\_table('../input/measurements-pm25-17-08-2021csv/me asurements\_pm25\_17\_08\_2021.csv',sep=',')

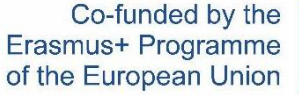

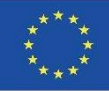

## Czyszczenie danych

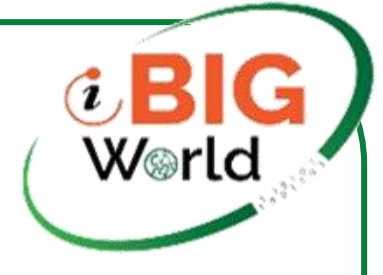

# Usuwanie danych spoza obszaru analizy (błędne koordynaty GPS)

- df = df[df.long  $\ge$  = 18.9]
- df = df[df.long  $\le$  19.1]
- df = df[df.lat  $>= 49.78$ ]
- df = df[df.lat  $\le$  = 49.86]

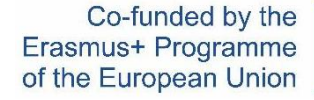

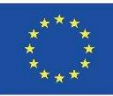

Podział przestrzennych danych na obszary "kwadraty"

- $cols = np.linalg, 18.9, 19.1, num = 16)$
- $rows = np.linalg, 49.78, 49.86, num = 16)$

# Każda obserwacja jest przyporządkowana do danego obszaru

- df['j'] = np.searchsorted(cols, df['long'])
- df['i'] = np.searchsorted(rows, df['lat'])

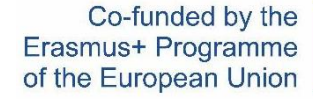

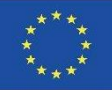

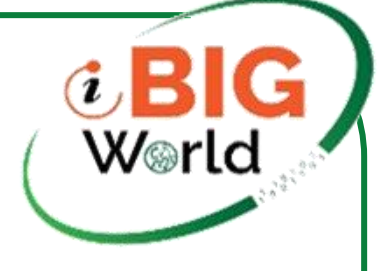

## Podział danych czasowych na przedziały

- $df['t1'] = df['t']$
- $df['t1'] = df['t1']$ .apply(lambda x: datetime.fromisoformat(x).timetuple().tm\_yday)
- df['t2'] = df.apply(lambda row : (row.t1 1)  $*$  24 + datetime.fromisoformat(row.t).timetuple().tm\_hour , axis=1)
- df['t3'] = df.apply(lambda row : row.t1 / 7, axis = 1)

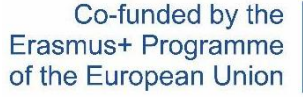

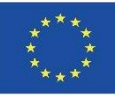

#### Agregacja przestrzennych danych w wykres

df.groupby(['i', 'j']).count().plot(legend=False)  $tmp = df.groupby([\iota', 'j'])[\iota'v'].count()$ print(tmp)

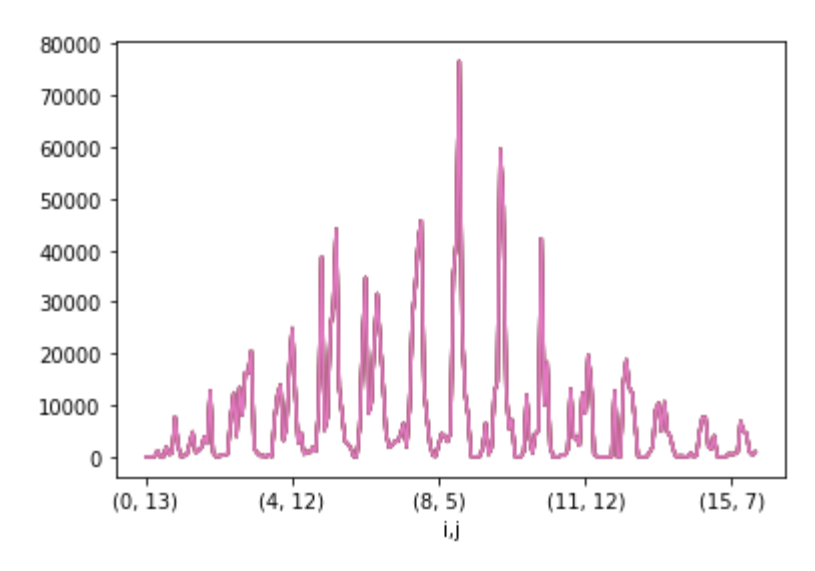

Co-funded by the Erasmus+ Programme of the European Union

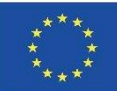

iBigWorld:2020-1-PL01-KA203-082197

Agregacja czasowych danych dla poszczególnych obszarów

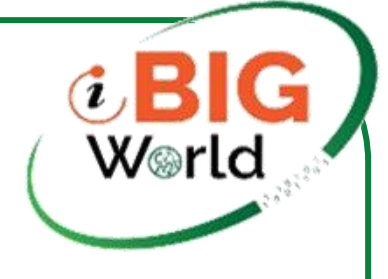

df\_10\_10 = df[(df.i == 3) & (df.j == 4)] print(df\_10\_10) df\_10\_10.plot(x='t3',y='v') df\_10\_10.plot.bar(x='t3', y='v', rot=0)

Co-funded by the Erasmus+ Programme of the European Union

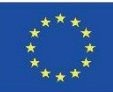

iBigWorld:2020-1-PL01-KA203-082197

## Agregacja czasowych danych dla poszczególnych obszarów

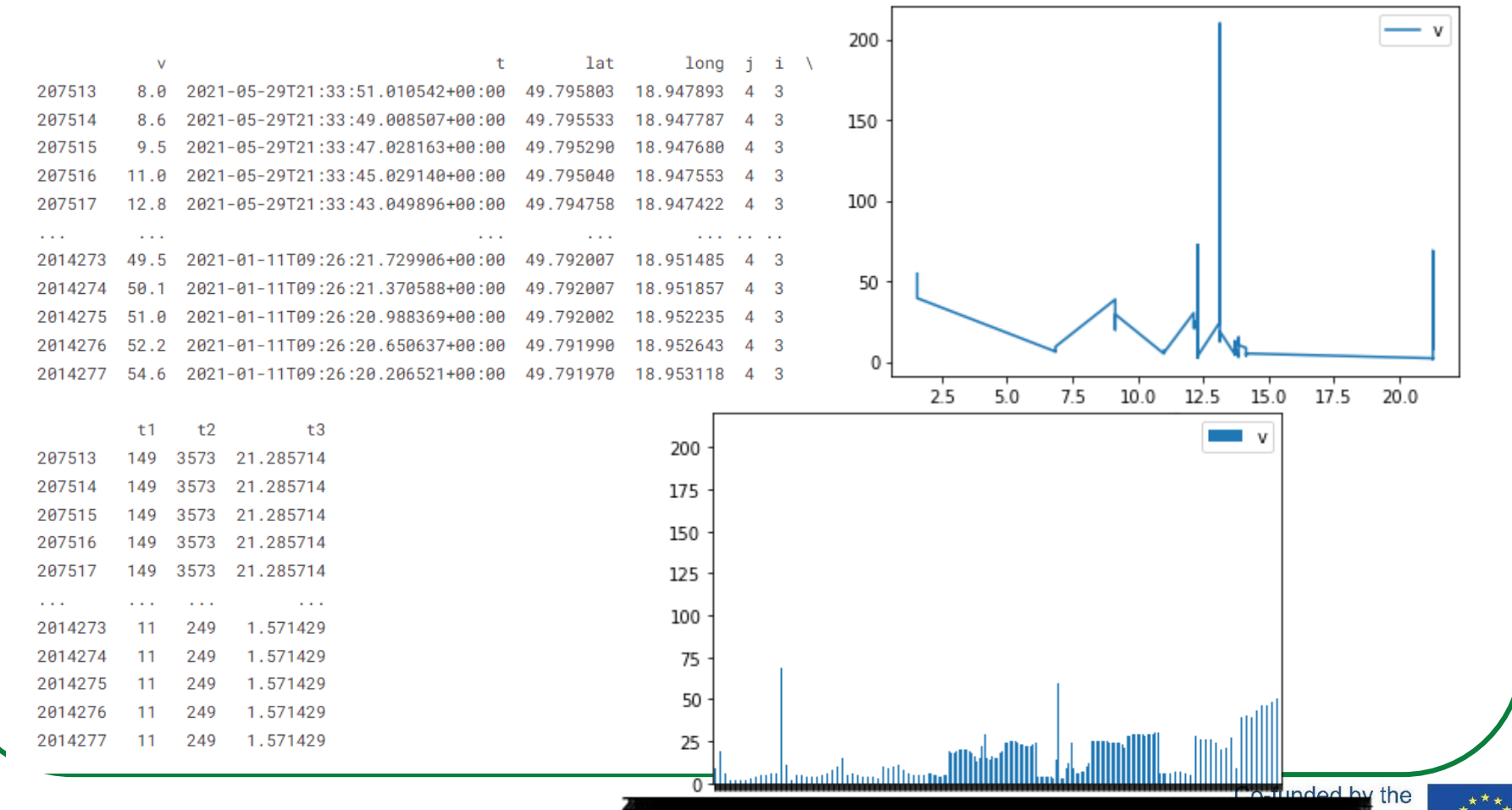

#### iBigWorld:2020-1-PL01-KA203-082197

t3

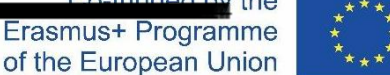

IG

W⊚rld

# Agregacja zarówna czasowa jak i przestrzenna

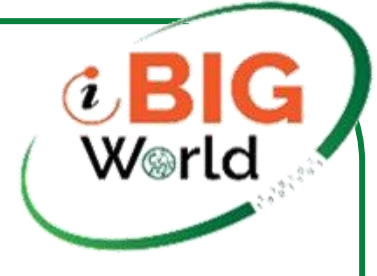

```
import numpy as npimport seaborn as sns
import matplotlib.pylab as plt
tmp = df.groupby([[i', 'j'])['v'].count().unstack()print(tmp)
fig, ax = plt.subplots(figsize=(11, 9))sns.heatmap(tmp)
ax.invert_yaxis()
```
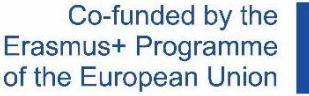

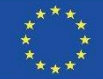

# Wykres: wynik agregacji przestrzenno-czasowej

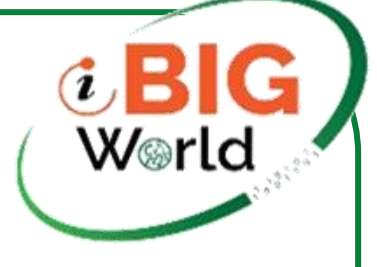

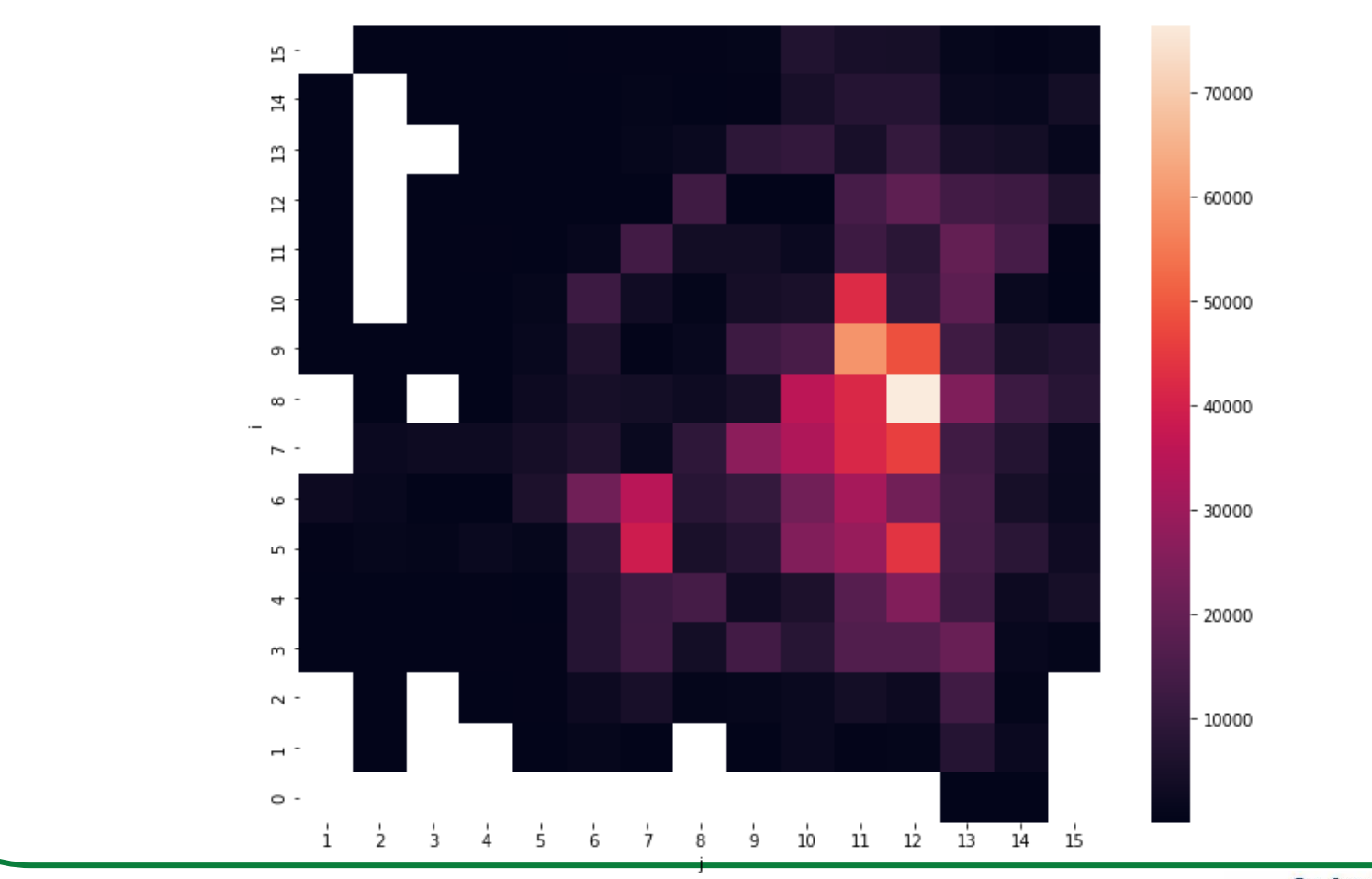

Co-funded by the Erasmus+ Programme of the European Union

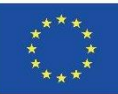

iBigWorld:2020-1-PL01-KA203-082197